#### Lecture #39: Compression

Credits: This presentation is largely taken from CS61B lectures by Josh Hug.

#### Compression and Git

- Git creates a new object in the repository each time a changed file or directory is committed.
- Things can get crowded as a result.
- To save space, it compresses each object.
- Every now and then (such as when sending or receiving from another repository), it packs objects together into a single file: a "packfile."
- Besides just sticking the files together, uses a technique called delta compression.

#### **Delta Compression**

- Typically, there will be many versions of a file in a Git repository: the latest, and previous edits of it, each in different commits.
- Git doesn't keep track explicitly of which file came from where, since that's hard in general:
  - What if a file is split into two, or two are spliced together?
- But, can guess that files with same name and (roughly) same size in two commits are probably versions of the same file.
- When that happens, store one of them as a pointer to the other, plus a list of changes.

#### Delta Compression (II)

So, store two versions

situation.

make him an oration. I shall tell him make him an oration. senses,

#### **V2**

My eyes are fully open to my awful My eyes are fully open to my awful situation.

I shall go at once to Roderick and I shall go at once to Roderick and

I've recovered my forgotten moral I shall tell him I've recovered my forgotten moral senses, and don't give twopence halfpenney for any consequences.

as

#### **V1**

[Fetch 1st 6 lines from V2] My eyes are fully open to my awful situation

> I shall go at once to Roderick and make him an oration.

> I shall tell him I've recovered my forgotten moral senses, and don't give twopence halfpenney for any consequences.

## Two Unix Compression Programs

```
$ gzip -k lect37.pic.in # The GNU version of ZIP
$ bzip2 -k lect37.pic.in # Another compression program
$ ls -1 lect37.pic*
#
                         Size
#
                        (bytes)
-rw-r--r-- 1 cs61b cs61b 31065 Apr 27 23:36 lect37.pic.in
-rw-r--r-- 1 cs61b cs61b 10026 Apr 27 23:36 lect37.pic.in.bz2 # Roughly 1/3 size
-rw-r--r-- 1 cs61b cs61b 10270 Apr 27 23:36 lect37.pic.in.gz
$ gzip -k lect37.pdf
$ ls -1 lect37.pdf*
-rw-r--r-- 1 cs61b cs61b 124665 Mar 30 13:46 lect37.pdf
-rw-r--r-- 1 cs61b cs61b 101125 Mar 30 13:46 lect37.pdf.gz # Roughly 81% size
$ gunzip < lect37.pic.in.gz > lect37.pic.in.ungzip # Uncompress
$ diff lect37.pic.in lect37.pic.in.ungzip
$
                # No difference from original (lossless)
$ gzip < lect37.pic.in.gz > lect37.pic.in.gz.gz
$ ls -l lect37.pic*gz
-rw-r--r-- 1 cs61b cs61b 10270 Apr 27 23:36 lect37.pic.in.gz
-rw-r--r-- 1 cs61b cs61b 10293 Apr 28 00:16 lect37.pic.in.gz.gz
```

#### Compression and Decompression

- A compression algorithm converts a stream of symbols into another, smaller stream.
- It is called *lossless* if the algorithm is *invertible* (no information lost).
- A common symbol is the bit:

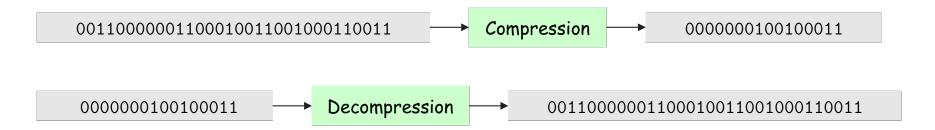

- Here, we simply replaced the 8-bit ASCII bit sequences for digits (where, for example, the single character 'O' is encoded as 0x30=0b00110000) with 4-bit (binary-coded decimal).
- Call these 4-bit sequences codewords, which we associate with the symbols in the original, uncompressed text.
- Can do better than 50% compression with English text.

# Example: Morse Code

- Compact, simple to transmit.
- Actually use three symbols: dih, dah, and pause. Pauses go between codewords.

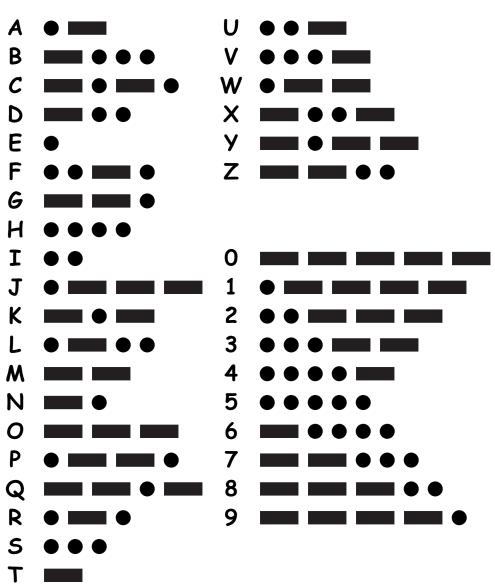

#### Prefix Free Codes

- Morse code needs pauses between codewords to prevent ambiguities.
- Otherwise,

could be DEATH, BABE, or BATH.

- The problem is that Morse code allows many codewords to be prefixes of other ones, so that it's difficult to know when you have come to the end of one.
- Alternative is to devise prefix-free codes, in which no codeword is a prefix of another.
- Then one always knows when a codeword ends.

#### Prefix-Free Examples

#### Encoding A

| space | 1      |
|-------|--------|
| Е     | 01     |
| Т     | 001    |
| Α     | 0001   |
| 0     | 00001  |
| I     | 000001 |
|       |        |

#### Encoding B

| space | 111  |
|-------|------|
| Е     | 010  |
| Т     | 1000 |
| Α     | 1010 |
| 0     | 1011 |
| I     | 1100 |
|       |      |

- For example, "I ATE" is unambiguously
  - 0000011000100101 in Encoding A, or 110011110101000010 in Encoding B.
- What data structures might you use to... Encode? Decode?

## Prefix-Free Examples

#### Encoding A

| space | 1      |
|-------|--------|
| Е     | 01     |
| Т     | 001    |
| Α     | 0001   |
| 0     | 00001  |
| I     | 000001 |
|       |        |

#### Encoding B

| space | 111  |
|-------|------|
| Е     | 010  |
| Т     | 1000 |
| Α     | 1010 |
| 0     | 1011 |
| I     | 1100 |
| • • • |      |

• For example, "I ATE" is unambiguously

0000011000100101 in Encoding A, or 110011110101000010 in Encoding B.

What data structures might you use to...
 Encode? Ans: HashMap or array Decode?

## Prefix-Free Examples

#### Encoding A

| space | 1      |
|-------|--------|
| Е     | 01     |
| Т     | 001    |
| Α     | 0001   |
| 0     | 00001  |
| I     | 000001 |
|       |        |

Encoding B

| space | 111  |
|-------|------|
| E     | 010  |
| Т     | 1000 |
| Α     | 1010 |
| 0     | 1011 |
| I     | 1100 |
| • • • |      |

• For example, "I ATE" is unambiguously

0000011000100101 in Encoding A, or 110011110101000010 in Encoding B.

What data structures might you use to...
 Encode? Ans: HashMap or array Decode? Ans: Trie

| Symbol   | Frequency | Encoding |
|----------|-----------|----------|
|          | 0.35      |          |
|          | 0.17      |          |
| <b>✓</b> | 0.17      |          |
| Ĵ        | 0.16      |          |
|          | 0.15      |          |

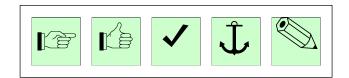

- Count frequencies of all characters in text to be compressed.
- Break grouped characters into two groups of roughly equal frequency.
- Encode left group with leading 0, right group with leading 1.
- Repeat until all groups are of size 1.

| Symbol   | Frequency | Encoding |
|----------|-----------|----------|
|          | 0.35      | 0        |
|          | 0.17      | 0        |
| <b>✓</b> | 0.17      | 1        |
| Ĵ        | 0.16      | 1        |
|          | 0.15      | 1        |

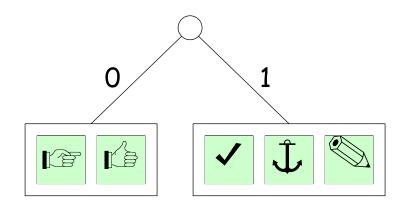

- Count frequencies of all characters in text to be compressed.
- Break grouped characters into two groups of roughly equal frequency.
- Encode left group with leading 0, right group with leading 1.
- Repeat until all groups are of size 1.

| Symbol | Frequency | Encoding |
|--------|-----------|----------|
|        | 0.35      | 00       |
|        | 0.17      | 01       |
| ✓      | 0.17      | 1        |
| Ĵ      | 0.16      | 1        |
|        | 0.15      | 1        |

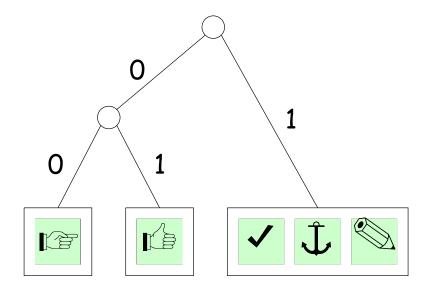

- Count frequencies of all characters in text to be compressed.
- Break grouped characters into two groups of roughly equal frequency.
- Encode left group with leading 0, right group with leading 1.
- Repeat until all groups are of size 1.

| Symbol   | Frequency | Encoding |
|----------|-----------|----------|
|          | 0.35      | 00       |
|          | 0.17      | 01       |
| <b>✓</b> | 0.17      | 10       |
| Ĵ        | 0.16      | 11       |
|          | 0.15      | 11       |

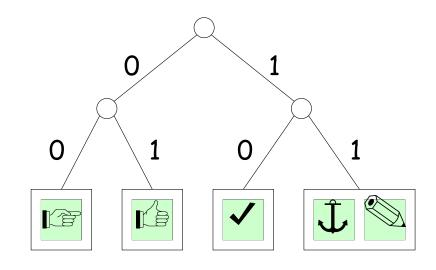

- Count frequencies of all characters in text to be compressed.
- Break grouped characters into two groups of roughly equal frequency.
- Encode left group with leading 0, right group with leading 1.
- Repeat until all groups are of size 1.

| Symbol   | Frequency | Encoding |
|----------|-----------|----------|
|          | 0.35      | 00       |
|          | 0.17      | 01       |
| <b>✓</b> | 0.17      | 10       |
| Ĵ        | 0.16      | 110      |
|          | 0.15      | 111      |

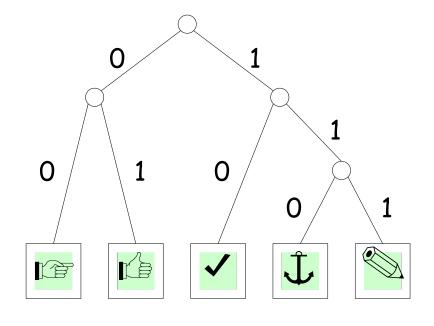

- Count frequencies of all characters in text to be compressed.
- Break grouped characters into two groups of roughly equal frequency.
- Encode left group with leading 0, right group with leading 1.
- Repeat until all groups are of size 1.

#### Can We Do Better?

- We'll say an encoding of symbols to codewords that are bitstrings is optimal for a particular text if it encodes the text in the fewest bits.
- Shannon-Fano coding is good, but not optimal.
- The optimal solution was found by an MIT graduate student, David Huffman, in a class taught by Fano. The students were given the choice of taking the final or solving this problem (i.e., finding the encoding and a proof of optimality).
- The result is called Huffman coding.
- That's right: Fano assigned a problem he hadn't been able to solve. Professors do that occasionally.
- See also this article.

## Huffman Coding

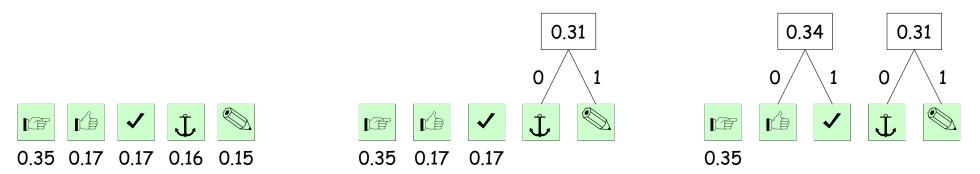

- Put each symbol in a node labeled with the symbol's relative frequency (as before).
- Repeat the following until there is just one node:
  - Combine the two nodes with smallest frequencies as children of a new single node whose frequency is the sum of those of the two nodes being combined.
  - Let the edge to the left child be labeled '0' and to the right be labeled '1'.
- The resulting tree shows the encoding for each symbol: concatenate the edge labels on the path from the root to the symbol.

## Huffman Coding

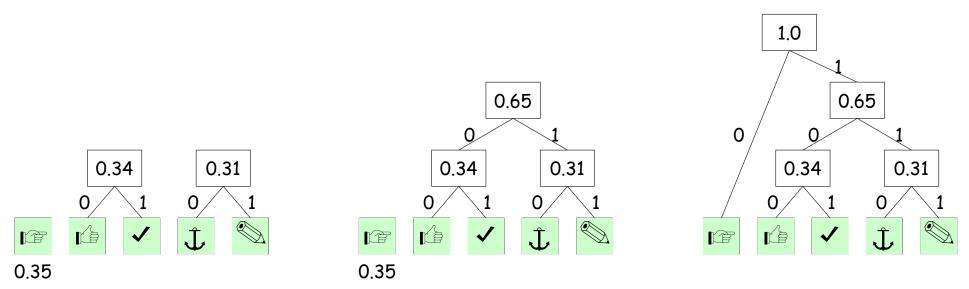

- Put each symbol in a node labeled with the symbol's relative frequency (as before).
- Repeat the following until there is just one node:
  - Combine the two nodes with smallest frequencies as children of a new single node whose frequency is the sum of those of the two nodes being combined.
  - Let the edge to the left child be labeled 'O' and to the right be labeled '1'.
- The resulting tree shows the encoding for each symbol: concatenate the edge labels on the path from the root to the symbol.

#### Comparison

| Symbol   | Frequency | Shannon-Fano | Huffman |
|----------|-----------|--------------|---------|
|          | 0.35      | 00           | 0       |
|          | 0.17      | 01           | 100     |
| <b>✓</b> | 0.17      | 10           | 101     |
| Ĵ        | 0.16      | 110          | 110     |
|          | 0.15      | 111          | 111     |

For this case, Shannon-Fano coding takes a weighted average of 2.31 bits per symbol, while Huffman coding takes 2.3.

#### LZW Coding

- So far, we have used systems with one codeword per symbol.
- To get better compression, must encoded multiple symbols per codeword.
- This will allow us to code strings such as

abcdabcdeabcdefabcdefgabcdefghabcdefghiabcd

in space that can be than less than 43 imes weighted average symbol length.

- In LZW coding, we create new codewords as we go along, each corresponding to substrings of the text:
  - Start with a trivial mapping of codewords to single symbols.
  - After outputting a codeword that matches the longest possible prefix, X, of the remaining input, add a new codeword Y that maps to the substring X followed by the next input symbol.

#### Example of LZW encoding

- Start with a trivial mapping of codewords to single symbols.
- After outputting a codeword that matches the longest possible prefix,
   X, of the remaining input, add a new codeword Y that maps to the substring X followed by the next input symbol.

Consider the following text as an example:

B="aababcabcdabcdeabcdefabcdefgabcdefgh"

We'll compute C(B), the encoding of B. Our codewords will consist of 8-bit ASCII codes (0x00-0x7f).

# LZW Step 0: Initial state

#### B = aababcabcdabcdeabcdefabcdefgabcdefgh

| Code  | String      |
|-------|-------------|
| 0x61  | a           |
| 0x62  | Ъ           |
| 0x63  | С           |
| • • • | • • •       |
| 0x7e  | ~           |
| 0x7f  | <del></del> |

$$C(B) =$$

- B = aababcabcdabcdeabcdefabcdefgabcdefgh
  - Best prefix match in the table is 'a', so output 0x61,
  - And add aa to the table with a new code.

| Code | String      |
|------|-------------|
| 0x61 | a           |
| 0x62 | Ъ           |
| 0x63 | С           |
|      |             |
| 0x7e | ~           |
| 0x7f | <del></del> |
| 0x80 | aa          |
|      |             |

$$C(B) = 0x61$$

- B = aababcabcdabcdeabcdefabcdefgabcdefgh
  - Best prefix match in the table for remaining input is still 'a', so output 0x61,
  - And add ab to the table with a new code.

| Code  | String      |
|-------|-------------|
| 0x61  | a           |
| 0x62  | Ъ           |
| 0x63  | С           |
| • • • | • • •       |
| 0x7e  | 2           |
| 0x7f  | <del></del> |
| 0x80  | aa          |
| 0x81  | ab          |
|       |             |

$$C(B) = 0 \times 6161$$

B = aa b abcabcdabcdeabcdefabcdefgabcdefgh

- Best prefix match in the table for remaining input is 'b', so output 0x62,
- And add ba to the table with a new code.

| Code | String      |
|------|-------------|
| 0x61 | a           |
| 0x62 | Ъ           |
| 0x63 | С           |
|      | • • •       |
| 0x7e | ~           |
| 0x7f | <del></del> |
| 0x80 | aa          |
| 0x81 | ab          |
| 0x82 | ba          |
|      |             |

C(B) = 0x616162

B = aab ab cabcdabcdeabcdefabcdefgabcdefgh

- Best prefix match in the table for remaining input is now 'ab', so output 0x81 (half as many bits as 'ab').
- And add abc to the table with a new code.

| String      |
|-------------|
| a           |
| Ъ           |
| С           |
|             |
| ~           |
| <del></del> |
| aa          |
| ab          |
| ba          |
| abc         |
|             |

 $C(B) = 0 \times 61616281$ 

- B = aababcabcdeabcdefabcdefgabcdefgh
  - Best prefix match in the table for remaining input is now 'c', so output 0x63
  - And add ca to the table with a new code.

| Code | String      |
|------|-------------|
| 0x61 | a           |
| 0x62 | Ъ           |
| 0x63 | С           |
|      |             |
| 0x7e | ~           |
| 0x7f | <del></del> |
| 0x80 | aa          |
| 0x81 | ab          |
| 0x82 | ba          |
| 0x83 | abc         |
| 0x84 | ca          |

 $C(B) = 0 \times 6161628163$ 

B = aababcabcdabcdeabcdefabcdefgabcdefgh

- Best prefix match in the table for remaining input is now ???, so output ???
- And add ??? to the table with a new code.

| Code  | String      |
|-------|-------------|
| 0x61  | a           |
| 0x62  | Ъ           |
| 0x63  | С           |
| • • • | • • •       |
| 0x7e  | ~           |
| 0x7f  | <del></del> |
| 0x80  | aa          |
| 0x81  | ab          |
| 0x82  | ba          |
| 0x83  | abc         |
| 0x84  | ca          |
| 0x85  | ???         |

 $C(B) = 0 \times 6161628163??$ 

B = aababc abc dabcdeabcdefabcdefgabcdefgh

- Best prefix match in the table for remaining input is now 'abc', so output 0x83
- And add abcd to the table with a new code.

| Code | String      |
|------|-------------|
| 0x61 | a           |
| 0x62 | Ъ           |
| 0x63 | С           |
|      |             |
| 0x7e | ~           |
| 0x7f | <del></del> |
| 0x80 | aa          |
| 0x81 | ab          |
| 0x82 | ba          |
| 0x83 | abc         |
| 0x84 | ca          |
| 0x85 | abcd        |

 $C(B) = 0 \times 616162816383$ 

## B = aababcabc dabcdeabcdefabcdefgabcdefgh

- Best prefix match in the table for remaining input is now 'd', so output 0x64
- And add 'da' to the table with a new code.

| Code | String      |
|------|-------------|
| 0x61 | a           |
| 0x62 | Ъ           |
| 0x63 | С           |
|      | • • •       |
| 0x7e | ~           |
| 0x7f | <del></del> |
| 0x80 | aa          |
| 0x81 | ab          |
| 0x82 | ba          |
| 0x83 | abc         |
| 0x84 | ca          |
| 0x85 | abcd        |
| 0x86 | da          |

 $C(B) = 0 \times 61616281638364$ 

#### B = aababcabc dabcdeabcdefabcdefgabcdefgh

- Best prefix match in the table for remaining input is now 'd', so output 0x64
- And add 'da' to the table with a new code.

| Code  | String      |
|-------|-------------|
| 0x61  | a           |
| 0x62  | Ъ           |
| 0x63  | С           |
| • • • | • • •       |
| 0x7e  | ~           |
| 0x7f  | <del></del> |
| 0x80  | aa          |
| 0x81  | ab          |
| 0x82  | ba          |
| 0x83  | abc         |
| 0x84  | ca          |
| 0x85  | abcd        |
| 0x86  | da          |

$$C(B) = 0 \times 61616281638364$$

- What's next?
- What is the complete encoding? (When reviewing, try to figure it out before looking at the next slide.)

#### LZW Final State

B = aababcabcdabcdeabcdefabcdefgabcdefgh (200 bits)

| Code | String      |
|------|-------------|
| 0x61 | a           |
| 0x62 | Ъ           |
| 0x63 | С           |
|      |             |
| 0x7e | ~           |
| 0x7f | <del></del> |
| 0x80 | aa          |
| 0x81 | ab          |
| 0x82 | ba          |
| 0x83 | abc         |
| 0x84 | ca          |
| 0x85 | abcd        |
| 0x86 | da          |

| Code | String   |
|------|----------|
| 0x87 | abcde    |
| 0x88 | ea       |
| 0x89 | abcdef   |
| 0x8a | fa       |
| 0x8b | abcdefg  |
| 0x8c | ga       |
| 0x8d | abcdefgh |

$$C(B) = 0x616162816383648565$$
 876689678b68 (120 bits)

To think about: How might you represent this table to allow easily finding the longest prefix at each step?

#### Decompression

- Because each different input creates a different table, it would seem that we need to provide the generated table in order to decode a message.
- Interestingly, though, we don't!
- Suppose that, starting with the same initial table we did before, with codes 0x00-0x7f already assigned, we're given

$$C(B) = 0 \times 616162816383$$

and wish to find B.

We can see it starts with aab. What's next?

| Code  | String      |
|-------|-------------|
| 0x61  | a           |
| 0x62  | Ъ           |
| 0x63  | С           |
| • • • | • • •       |
| 0x7e  | ~           |
| 0x7f  | <del></del> |

## Reconstructing the Coding Table (I)

- Idea is to reconstruct the table as we process each codeword in C(B).
- ullet Let S(X) mean "the symbols encoded by codeword X," and let  $Y_k$ mean character k of string Y.
- ullet For each codeword, X, in C(B), add S(X) to our result.
- ullet Whenever we decoded two consecutive codewords,  $X_1$  and  $X_2$ , add a new codeword that maps to  $S(X_1) + S(X_2)_0$
- Thus, we recapitulate a step in the compression operation that created C(B) in the first place.
- Since we go from left to right, the table will (almost) always already contain the mapping we need for the next codeword.

## LZW Decompression, Step 1

C(B) = 0x61616281638364

- S(0x61) is 'a' in the table, so add it to B.
- Don't have a previous codeword yet, so don't add anything to the table.

| Code  | String      |
|-------|-------------|
| 0x61  | a           |
| 0x62  | Ъ           |
| 0x63  | С           |
| • • • |             |
| 0x7e  | ~           |
| 0x7f  | <del></del> |

$$B = a$$

$$C(B) = 0x61616281638364$$

- S(0x61) is 'a' in the table, so add it to B.
- We have two codewords—S(0x61)='a' twice—so add 'aa' to the table as a new codeword

| Code | String      |
|------|-------------|
| 0x61 | a           |
| 0x62 | Ъ           |
| 0x63 | С           |
|      |             |
| 0x7e | ~           |
| 0x7f | <del></del> |
| 0x80 | aa          |

$$B = aa$$

$$C(B) = 0x61616281638364$$

- S(0x62) is 'b' in the table, so add it to B.
- We have two codewords—S(0x61)='a' and S(0x62)='b'—so add 'ab' to the table as a new codeword.

| Code  | String      |
|-------|-------------|
| 0x61  | a           |
| 0x62  | Ъ           |
| 0x63  | С           |
| • • • | • • •       |
| 0x7e  | 2           |
| 0x7f  | <del></del> |
| 0x80  | aa          |
| 0x81  | ab          |

B = aab

$$C(B) = 0x61616281638364$$

- S(0x81) is 'ab' in the table, so add it to B.
- We have two codewords—S(0x62)='b' and S(0x81)='ab'—so add 'ba' to the table as a new codeword.

| Code  | String      |
|-------|-------------|
| 0x61  | a           |
| 0x62  | Ъ           |
| 0x63  | С           |
| • • • |             |
| 0x7e  | 2           |
| 0x7f  | <del></del> |
| 0x80  | aa          |
| 0x81  | ab          |
| 0x82  | ba          |
|       |             |

B = aabab

$$C(B) = 0x61616281638364$$

- S(0x63) is 'c' in the table, so add it to B.
- We have two codewords—S(0x81)='ab' and S(0x63)='c'—so add 'abc' to the table as a new codeword.

| Code  | String      |
|-------|-------------|
| 0x61  | a           |
| 0x62  | Ъ           |
| 0x63  | С           |
| • • • | • • •       |
| 0x7e  | 2           |
| 0x7f  | <del></del> |
| 0x80  | aa          |
| 0x81  | ab          |
| 0x82  | ba          |
| 0x83  | abc         |
|       |             |

B = aababc

$$C(B) = 0x61616281638364$$

- S(0x83) is ??? in the table, so add it to B.
- We have two codewords—S(???)=??? and S(???)=???—so add ??? to the table as a new codeword.

| Code  | String      |
|-------|-------------|
| 0x61  | a           |
| 0x62  | Ъ           |
| 0x63  | С           |
| • • • | • • •       |
| 0x7e  | ~           |
| 0x7f  | <del></del> |
| 0x80  | aa          |
| 0x81  | ab          |
| 0x82  | ba          |
| 0x83  | abc         |
| ???   | ???         |

B = aababc???

$$C(B) = 0x61616281638364$$

- S(0x83) is 'abc' in the table, so add it to B.
- We have two codewords—S(0x63)='c' and S(0x83)='abc'—so add 'ca' to the table as a new codeword.

|      | T           |
|------|-------------|
| Code | String      |
| 0x61 | a           |
| 0x62 | Ъ           |
| 0x63 | С           |
|      | • • •       |
| 0x7e | ~           |
| 0x7f | <del></del> |
| 0x80 | aa          |
| 0x81 | ab          |
| 0x82 | ba          |
| 0x83 | abc         |
| 0x84 | ca          |

B = aababcabc

$$C(B) = 0x61616281638364$$

- S(0x64) is 'd' in the table, so add it to B.
- We have two codewords—S(0x83)='abc' and S(0x64)='d'—so add 'abcd' to the table as a new codeword.

| Code | String      |
|------|-------------|
| 0x61 | a           |
| 0x62 | Ъ           |
| 0x63 | С           |
|      |             |
| 0x7e | ~           |
| 0x7f | <del></del> |
| 0x80 | aa          |
| 0x81 | ab          |
| 0x82 | ba          |
| 0x83 | abc         |
| 0x84 | ca          |
| 0x85 | abcd        |

B = aababcabcd

#### Reconstructing the Coding Table (II)

- In a previous slide, I said "... the table will (almost) always already contain the mapping we need..."
- Unfortunately, there are cases where it doesn't.
- Consider the string B='cdcdcdc' as an example.
- After we encode it, we end up with

| Code  | String      |
|-------|-------------|
| 0x61  | a           |
| 0x62  | Ъ           |
| 0x63  | С           |
| • • • | • • •       |
| 0x7e  | 2           |
| 0x7f  | <del></del> |
| 0x80  | cd          |
| 0x81  | dc          |
| 0x82  | cdc         |

$$C(B) = 0x63648082$$

• But decoding causes trouble...

$$C(B) = 0x63648082$$

- S(0x63) is 'c' in the table, so add it to B.
- Don't have a previous codeword yet, so don't add anything to the table.

| Code | String      |
|------|-------------|
| 0x61 | a           |
| 0x62 | Ъ           |
| 0x63 | С           |
|      | • • •       |
| 0x7e | ~           |
| 0x7f | <del></del> |

$$B = c$$

$$C(B) = 0x63648082$$

- S(0x64) is 'd' in the table, so add it to B.
- We have two codewords—S(0x63)='c' and S(0x64)='d'—so add 'cd' to the table as a new codeword

| Code | String      |
|------|-------------|
| 0x61 | a           |
| 0x62 | Ъ           |
| 0x63 | С           |
|      |             |
| 0x7e | ~           |
| 0x7f | <del></del> |
| 0x80 | cd          |
|      |             |

$$B = cd$$

$$C(B) = 0x63648082$$

- S(0x80) is 'cd' in the table, so add it to B.
- We have two codewords—S(0x64)='d' and S(0x80)='cd'—so add 'dc' to the table as a new codeword

| Code  | String      |
|-------|-------------|
| 0x61  | a           |
| 0x62  | Ъ           |
| 0x63  | С           |
| • • • | • • •       |
| 0x7e  | ~           |
| 0x7f  | <del></del> |
| 0x80  | cd          |
| 0x81  | dc          |
|       |             |

B = cdcd

$$C(B) = 0x63648082$$

• Oops! S(0x82) is not yet in the table. What now?

| Code  | String      |
|-------|-------------|
| 0x61  | a           |
| 0x62  | Ъ           |
| 0x63  | С           |
| • • • | • • •       |
| 0x7e  | 2           |
| 0x7f  | <del></del> |
| 0x80  | cd          |
| 0x81  | dc          |
| 0x82  | ???         |

B = cdcd???

- Problem is that we could look ahead while coding, but can only look behind when decoding.
- So must figure out what 0x82 is going to be by looking back.

# Tricky Decompression, Step 4 (Second Try)

$$C(B) = 0x63648082$$

- S(0x82)=Z (to be figured out).
- Previously decoded S(0x80)="cd" and now have S(0x82)=Z, so will add "cd $Z_0$ " to the table as S(0x82).
- So Z starts with S(0x80) and therefore  $Z_0$  must be 'c'!
- Thus  $S(0x82) = S(0x80)+Z_0 = 'cdc'$ .

| Code  | String      |
|-------|-------------|
| 0x61  | a           |
| 0x62  | Ъ           |
| 0x63  | С           |
| • • • | • • •       |
| 0x7e  | ~           |
| 0x7f  | <del></del> |
| 0x80  | cd          |
| 0x81  | dc          |
| 0x82  | cdc         |

B = cdcdcdc

#### LZW Algorithm

- LZW is named for its inventors: Lempel, Ziv, and Welch.
- Was widely used at one time, but because of patent issues became rather unpopular (especially among open-source folks).
- The patents expired in 2003 and 2004.
- Now found in the .gif files, some PDF files, the BSD Unix compress utility and elsewhere.
- There are numerous other (and better) algorithms (such as those in gzip and bzip2).
- The presentation here is considerably simplified.
  - We used fixed-length (8-bit) codewords, but the full algorithm produces variable-length codewords using (!) Huffman coding (compressing the compression).
  - The full algorithm clears the table from time to time to get rid of little-used codewords.

#### Some Thoughts

- Compressing a compressed text doesn't result in much compression.
- Why must it be impossible to keep compressing a text?
- A program that takes no input and produces an output can be thought of as an encodings of that output.
- Leading to the following question: Given a bitstream, what is the length of the shortest program that can produce it?
- For any specific bitstream, there is a specific answer!
- This is a deep concept, known as Kolmogorov Complexity.

#### Some Thoughts

- Compressing a compressed text doesn't result in much compression.
- Why must it be impossible to keep compressing a text?
- Otherwise you'd be able to compress any number of different messages to 1 bit!
- A program that takes no input and produces an output can be thought of as an encodings of that output.
- Leading to the following question: Given a bitstream, what is the length of the shortest program that can produce it?
- For any specific bitstream, there is a specific answer!
- This is a deep concept, known as Kolmogorov Complexity.

#### More Thoughts

- It's actually weird that one can compress much at all.
- Consider a 1000-character ASCII text (8000 bits), and suppose we manage to compress it by 50%.
- ullet There are  $2^{8000}$  distinct messages in 8000 bits, but only  $2^{4000}$  possible messages in 4000 bits.
- ullet That is, no matter what one's scheme, one can encode only  $2^{-4000}$  of the possible 8000-bit messsages by 50%! Yet we do it all the time.
- Reason: Our texts have a great deal of redundancy (aka low information entropy).
- Texts with high entropy—such as random bits, previously compressed texts, or encrypted texts—are nearly incompressible.

#### Git

- Git Actually uses a different scheme from LZW for compression: a combination of LZ77 and Huffman coding.
- LZ77 is kind of like delta compression, but within the same text.
- Convert a text such as

One Mississippi, two Mississippi

into something like

One Mississippi, two <11,7>

where the <11,7> is intended to mean "the next 11 characters come from the text that ends 7 characters before this point."

- We add new symbols to the alphabet to represent these (length, distance) inclusions.
- When done, Huffman encode the result.

#### Lossy Compression

- For some applications, like compressing video and audio streams, it really isn't necessary to be able to reproduce the exact stream.
- We can therefore get more compression by throwing away some information
- Reason: there is a limit to what human senses respond to.
- For example, we don't hear high frequencies, or see tiny color variations.
- Therefore, formats like JPEG, MP3, or MP4 use lossy compression and reconstruct output that is (hopefully) imperceptibly different from the original at large savings in size and bandwidth.
- You can see more of this in EE120 and other courses.

#### Wrapping Up

- Lossless compression saves space (and bandwidth) by exploiting redundancy in data
- Huffman and Shannon-Fano coding represent individual symbols of the input with shorter codewords.
- LZW and similar codes represents multiple symbols with shorter codewords.
- Both adapt their codewords to the text being compressed.
- Lossy compression both uses redundancy and exploits the fact that certain consumers of compressed data (like humans) can't really use all the information that could be encoded.